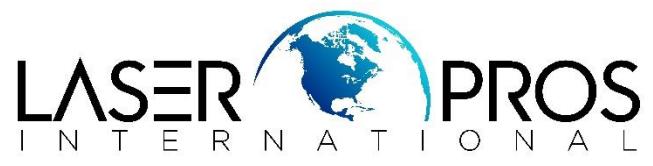

## **Frequently Asked Menu Setting Location Cheat Sheet FutureSmart 3, FutureSmart 4, and FutureSmart 5 Models**

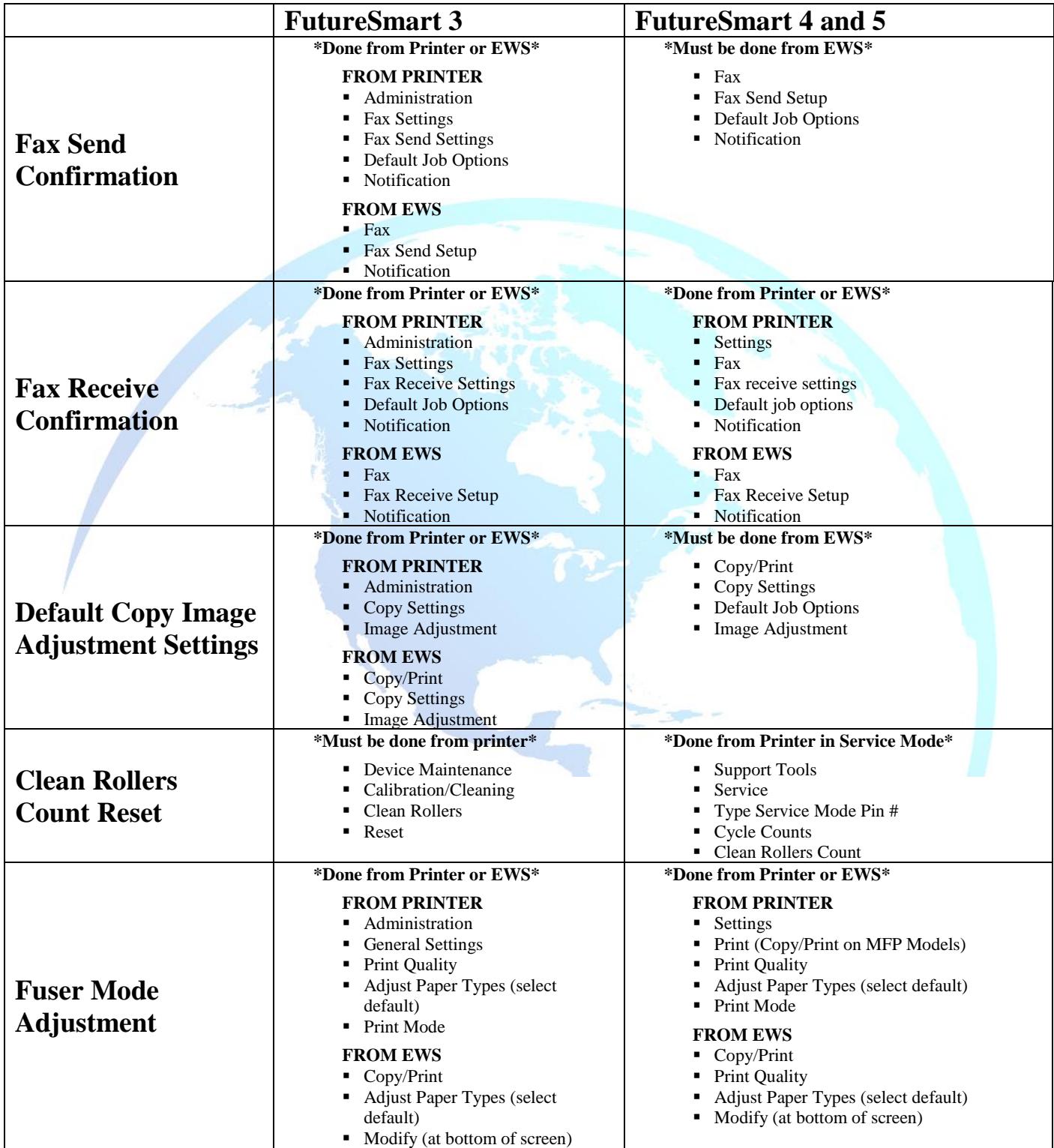